**Photoshop 2022 (version 23) Crack Patch Free [Win/Mac]**

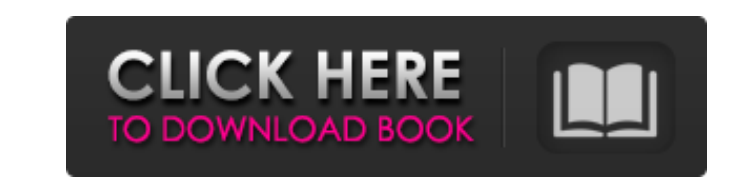

# **Photoshop 2022 (version 23) Crack+ Activator**

# Automatic photo-editing programs They're not designed for professional use. You can think of them as being the automatic version of Photoshop. They don't require any prior knowledge of a program such as Photoshop. Howeve following are the best-known automatic photo-editing programs: \*\_Adobe Photoshop Elements,\_ Photoshop Elements,\_ Photoshop Express: The default programs in both Windows and Mac. \*\_Apple iPhoto.\_ iPhoto-editing program in t Photo Shop Express, and Digital Photo Professional (part of the DPP suite): The best-known photo-editing package. Although it's fairly expensive, it's worth it if you're serious about your photography. \* \_F-Spot: A popular you create image stamps that you can apply to other images. \* \_GIMP,\_ GIMPshop: This open-source image-processing program works on Windows and Mac. It's free, but it's not as feature-rich as Photoshop or Elements. \* \_Irfan problematic, so its results may not always look quite like you think they should, but it

## **Photoshop 2022 (version 23) Crack+ Full Version Free Download**

Why Photoshop Elements? If you're not an enthusiast or professional photographer but you need to edit some images, Photoshop Elements can be an excellent alternative. It will give you similar results for many kinds of imag Elements provide easy to use features which can help beginners to become a pro. Using these tools, you can easily edit images, edit photos, create images and work with pictures. Photoshop Elements has less functions but ha great for both beginners and professionals. Table of Contents: Part 1: Photoshop Elements: Basic Let's now see the step by step process to edit images with Photoshop Elements: Step 1: Open your image and choose crop mode o will be automatically selected. Click on a corner of the image you want to crop and drag to resize. Photo by iStock Step 4: Once you are done crop the image, click anywhere in the image to leave crop mode. Step 5: Open the the Toggle Grid/Guides button to turn on the grid. The tool will be active, but only for horizontal and vertical. Click on the tool and use it. Step 7: You can use the reference points to crop even better. However, you can You can crop the image by simply dragging. Photo by Andrew Owen Step 8: To crop, click on the Horizontal Guides button. To move the crop window, press Shift and click on the keyboard. Step 9: To remove the guides and turn Click on the buttons to turn them on/off. Step 10: Use the buttons on the left to change the size of the crop box. Step 11: Finally, you can save your image with the Crop tool active 388ed7b0c7

## **Photoshop 2022 (version 23) Free [Mac/Win] [Updated] 2022**

Effect of ascorbic acid on 17beta-oestradiol-induced bone loss in female rats. The effects of vitamin C supplementation on the recovery from experimental oestrogen depletion in female rats are presented. Vitamin C suppleme 17beta-oestradiol valerate (oestradiol level, 2 microg) in young female rats for 4 weeks increased the recovery of tibial calcium and decreased the oestrogen-depleted rats after vitamin C supplementation was significantly normal (unsupplemented) rats. Vitamin C supplementation (1 g/day) after oestrogen depletion by the administration of a low dose of 17beta-oestradiol level, 1 microg) in 5-week-old female rats for 1 week did not prevent the rats. In the vitamin C-supplemented rats, the calcium-ion content of the oestrogen-depleted femoral cortical bone was higher than that of the normal (unsupplemented) femoral cortical bone but lower than that of the non-dep of oestrogen in the non-weight-bearing bone such as femoral cortical bone and that vitamin C has an anabolic effect on bone.Q: Compiler error while trying to call a template method I am trying to write a function for a hom error and I don't really know what to do here. I want to take an input string s, made up of all lower case characters, and return a string in the form "The length of s is " + len(s). #include #include using namespace std; string

#### **What's New in the?**

Hi, i just downloaded a very good piece of software called PhotoPad. It can make you write a story on your images for example two people in the street and a car and then it can take a picture of that car and another of the famous cars and it can use songs/trailers/scenes/databases and etc. In the end of the program you can save pictures that you will use for your storyboard. I think it is a very good idea. It was my free time project this ye how to do it. It is a Windows app but i think you can do it with Linux because the same pictures comes on the same format. The process is very simple and you just need to learn some basic knowledge for that program. All th a disease that has improved in recent years but is still associated with high mortality and significant morbidity. Given the high mortality and mortality and mortality associated with pulmonary hypertension in children, ma hypertension. For example, the Eastern Association for the Surgery of Children is leading an international effort to develop collaborative pathways that will facilitate the earlier recognition and treatment of infants with general pediatricians does not currently reflect this trend. Therefore, educators of future pediatricians will need to play a role in designing an education strategy that allows for a continued collaboration with this comm gifts, I've been joking with my friends about how awesome my presents were and they are way, way beyond what I ever expected. I received the lovely and very thoughtful Octavian & Nepolitan Wooden Swords, which has the inte an excellent conversation starter and I can't wait to add it to the wall of my home gym. My Santa also wrapped all the gifts in beautiful wrapping paper and gave me a delightful card

#### **System Requirements:**

MAC OS X 10.8.5 or higher (64-bit only) Windows XP 64-bit / Vista 64-bit / Vista 64-bit / Windows 7 64-bit / Windows 7 64-bit 2GB RAM 6 GB of available hard drive space The latest version of Red Game Studios' AC130 Mercena separate folder from the downloaded application, these are the

[https://wakelet.com/wake/\\_bgZEuCkVJwTud4l0mIEq](https://wakelet.com/wake/_bgZEuCkVJwTud4l0mIEq) <https://farmaciacortesi.it/photoshop-cs4-activation-code-with-keygen-free/> <https://busbymetals.com/photoshop-2022-version-23-1-patch-full-version-free-registration-code-mac-win/?p=6790> <http://yogaapaia.it/archives/36014> [https://louistomlinsonfrance.com/wp-content/uploads/2022/07/Photoshop\\_2021\\_version\\_22-2.pdf](https://louistomlinsonfrance.com/wp-content/uploads/2022/07/Photoshop_2021_version_22-2.pdf) <https://coleccionohistorias.com/2022/07/05/adobe-photoshop-cc-2019-version-20-serial-number-keygen-3264bit/> <https://www.arunachalreflector.com/2022/07/05/photoshop-2021-version-22-3-1-crack-serial-number-keygen-full-version-free-for-windows/> <http://gentlenut.yolasite.com/resources/Photoshop-2022-Version-2302-Patch-full-version--Free.pdf> <http://barrillos.org/2022/07/05/adobe-photoshop-2021-version-22-3-free-download-3264bit/> [https://atmosphere-residence.ro/wp-content/uploads/Photoshop\\_2022\\_Version\\_2341.pdf](https://atmosphere-residence.ro/wp-content/uploads/Photoshop_2022_Version_2341.pdf) [https://www.beaches-lakesides.com/wp-content/uploads/2022/07/Adobe\\_Photoshop\\_CC\\_2019-1.pdf](https://www.beaches-lakesides.com/wp-content/uploads/2022/07/Adobe_Photoshop_CC_2019-1.pdf) <https://rei4dummies.com/adobe-photoshop-cc-2014-crack-activation-free/> <http://www.kiwitravellers2017.com/2022/07/05/adobe-photoshop-cc-2015-version-16-with-key-free-download-3264bit/> [https://gf-tunenoe.dk/wp-content/uploads/2022/07/Adobe\\_Photoshop\\_2021\\_Version\\_224.pdf](https://gf-tunenoe.dk/wp-content/uploads/2022/07/Adobe_Photoshop_2021_Version_224.pdf) <https://trello.com/c/tdTZMRac/35-adobe-photoshop-cc-2015-activation-with-serial-key-free-2022-new> <https://philadelphiahairsalons.com/wp-content/uploads/2022/07/fulsaeg-1.pdf> <https://trello.com/c/6vaS4Svq/87-adobe-photoshop-2022-version-2302-nulled-free-download-2022> <https://wakelet.com/wake/EQbyiOs5PJU67mrzaHMYB> <https://webflow-converter.ru/photoshop-2022-version-23-2-crack-activation-code-license-key-129354/> [https://hellobigapple.net/wp-content/uploads/2022/07/Photoshop\\_2021\\_Version\\_2201\\_Activation\\_Code\\_With\\_Keygen\\_X64.pdf](https://hellobigapple.net/wp-content/uploads/2022/07/Photoshop_2021_Version_2201_Activation_Code_With_Keygen_X64.pdf) [https://lidealist.store/wp-content/uploads/2022/07/Adobe\\_Photoshop\\_CC\\_2014.pdf](https://lidealist.store/wp-content/uploads/2022/07/Adobe_Photoshop_CC_2014.pdf) <https://buycoffeemugs.com/photoshop-cc-2015-version-16-keygen-download-pc/> <http://ourwebsitetest.es/?p=3422> <https://www.sartorishotel.it/adobe-photoshop-express-crack-keygen-free-download-latest-2022/> <https://www.sartorishotel.it/photoshop-cc-2018-version-19-with-full-keygen-free-download-mac-win/> <http://corlata.yolasite.com/resources/Photoshop-CC-2015-Keygen-Crack-Setup--Latest.pdf> <https://jasaborsumurjakarta.com/photoshop-2022-version-23-2-crack-download-for-pc-2022> <https://ubex.in/wp-content/uploads/2022/07/satkurs.pdf> <https://omidsoltani.ir/247556/photoshop-2021-version-22-5-with-keygen-download-3264bit-2022-latest.html> <http://sogesdie.yolasite.com/resources/Photoshop-CC-2015-Version-17-Crack--With-Registration-Code.pdf>